Espace pédagogique de l'académie de Poitiers > Site du collège Jean Zay (Niort) > Collège Jean Zay <https://etab.ac-poitiers.fr/coll-jean-zay-niort/spip.php?article201> -

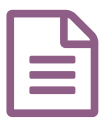

Comment se rendre au collège Jean Zay publié le 13/01/2010

## avec Google Maps

Comment se rendre au collège Jean Zay :

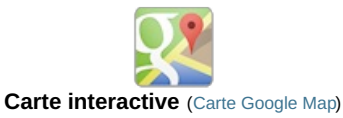

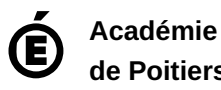

**de Poitiers** Avertissement : ce document est la reprise au format pdf d'un article proposé sur l'espace pédagogique de l'académie de Poitiers. Il ne peut en aucun cas être proposé au téléchargement ou à la consultation depuis un autre site.